原创:李盛

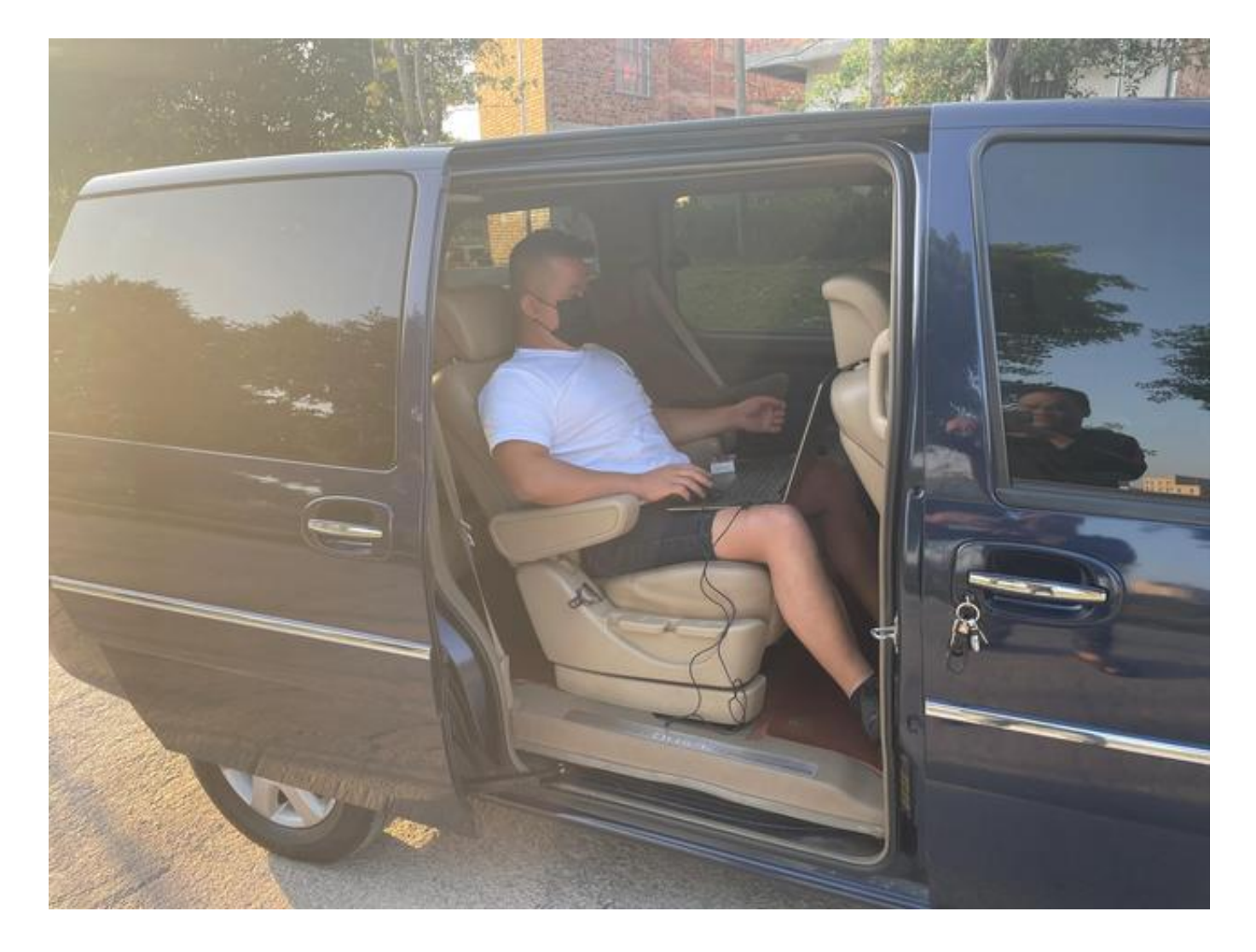

首先

一、

## Revpar

全称:Revenue per available room

是:平均可出租房收入

二、

## ADR

全称:Average daily rate

是:平均房价

# 三、

**OCC** 

全称:Occupancy Rate

## 是:客房出租率

# 四、

GOP

全称:Gross OperatingProfit

是:营业毛利

## 注意了如下:

## 计算公式是这样

一、

平均房价计算公式

1.平均房价

等于:=

客房总销售额 / 实际客房出租数

2.过夜平均房价

等于:=

实际房租收入 / 当晚实际出租房数 \* 100%

二、

出租率计算公式

1.出租率

等于:=

已出租客房总数 / 客房总数量 \* 100%

2.综合出租率

等于:=

(过夜房间数 + 钟点房 / 3 + 白天房 / 2) / 可卖房间总数 \* 100%

三、

每房日平均收益(Revpar)计算公式

1.Revpar

#### 等于:=

实际房租收入 / 可出租房间总数

2.

Revpar

等于:=

实际平均房价 \* 出租率

四、

理想的平均房价计算公式

1.理想某房型平均房价

等于:=

门市价出售某房型的总收入 / 某房型总房数 (同一种房型计算)

五、

收益率指数计算公式

1.收益率

等于:=

客房实际收入 / 理想客房收入 \* 100%

## 六、

可用房计算公式

1.月可卖房总数

等于=

酒店可卖房间数 \* 天数

2.可卖房间总数

等于=

房间总数 - 豁免房间数

七、

营业收入计算公式

1.月营业收入

等于:=

月平均房价 \* 月实际卖出房数

2.月营业收入预算

等于:=

Revpar \* 可卖房间总数 \* 月的天数

3.营业收入完成率

等于:=

实际营业收入 / 营业收入预算 \* 100%

#### 八、

成本计算公式

1.单房成本

等于:=

营业总成本 / (过夜房间数 + 钟点房 / 3 + 白天房 / 2)

2.单房洗涤成本

等于:=

洗涤总成本 / (过夜房间数 + 钟点房 / 3 + 白天房 / 2)

九、

GOP 计算公式

1.酒店总毛利润GOP

#### 等于:=

酒店营业总收入 - 酒店营业总支出

2.单房利润

等于:=

(营业总收入-营业总成本) / (过夜房间数 + 钟点房 / 3 + 白天房 / 2)

3.营业利润

等于:=

营业收入 - 营业成本

4.GOP额

等于:=

营业利润 - 可控费用(运营费用 + 财务费用)

5.GOP率(利润率)

等于:=GOP

/酒店营业总收入 \* 100%

6.利润总额

等于:=

GOP额 -固定费用

7.净利润

等于:=

利润总额 - 企业所得税

十、

散客转换率计算公式

1.散客转换率

等于=

当月会员售卖数 (当月会员售卖数+当月散客入住间数)

十一、

价格执行率计算公式

1. 价格执行率

等于=

月过夜均价

基础价格

等于:=

每单个房型 \* 房间数之和,再除以总房间数

其中

基础房价

等于:=

A房型房数 \* A房型门市价 + B房型房数 \* B房型门市价+……)/总房数 每单个房型 \* 房间数之和)/总房间数

十二、

客房部预算常用计算公式

1.双开率

#### 等于:=

(客人总数—出租房间数 )/出租房间数 \* 100%

2.每房间客人数

等于:=

客人总数 /出租房间数

其实

床位占用率

销售的床位数除以

可供销售的床位数的百分数

其计算公式为:

床位占用率

等于:=

销售的床位数 /可供销售的床位数 \* 100%

#### 其中

平均逗留期:

住店客人平均逗留天数

其计算公式为:

平均逗留期

等于:=

到店客人过夜数 /到店客人数

平均房价:

平均房价

等于:=

客房收入 /实际出租房间数

可出租客房平均房价(销售指数):

可出租客房平均房价

等于:=

客房收入

可出租房间数(平均房价%平均出租率)

客人的平均房价:

客人的平均房价

等于:=

客房收入 /客人数

散客平均房价:

散客平均房价

等于=

散客净房租收入 /散客付款占用房间

团队客人平均房价:

团队客人平均房价

等于=

团队客人净房租收入 /团队客人付款占用房间数

长住客人平均房价:

长住客人平均房价

等于:=

长住客人净房租收入 / 长住客人付款占用房间数

客房平均利润:

客房平均利润

等于:=

客房利润 / 实际出租房间数

临时取消预订率:

临时取消预订率

等于=

临时取消预订数 /临时取消预订数 \* 100%

无预订客人率:

无预订客人率

#### 等于:=

无预订客人数 / 客人总数

客房职工人均床位或房间数:

客房职工人均床位或房间数

等于:=

实际出租床位或房间数 /客房职工人数

客人结构:

客人结构

等于:=

客人数(如:客源国) / 客人总数

每间客房年均收入:

每间客房年均收入

等于:=

客房年营业收入 /可供出租的客房数

每间客房年均费用:

每间客房年均费用

等于:=

客房年费用总额 /可供出租的客房数

客房小酒吧 MINIBAR 损失率:

损失率

等于:=

损失量 / 销售量